## Robot Controller Code Generation

When applying to Mindstorm robots, we need to take into account :

- 1) The REALISTIC ranges of the values of sensors Cg and Cd
- 2) The REALISTIC ranges of the command values Ud and Ug (speeds of the wheels)

# Conversion from Double to Real

When applying to Mindstorm robots, we need to take into account:

1) The REALISTIC ranges of the values of sensors Cg and Cd

2) The REALISTIC ranges of the command values Ud and Ug (speeds of the wheels)

#### The Controller

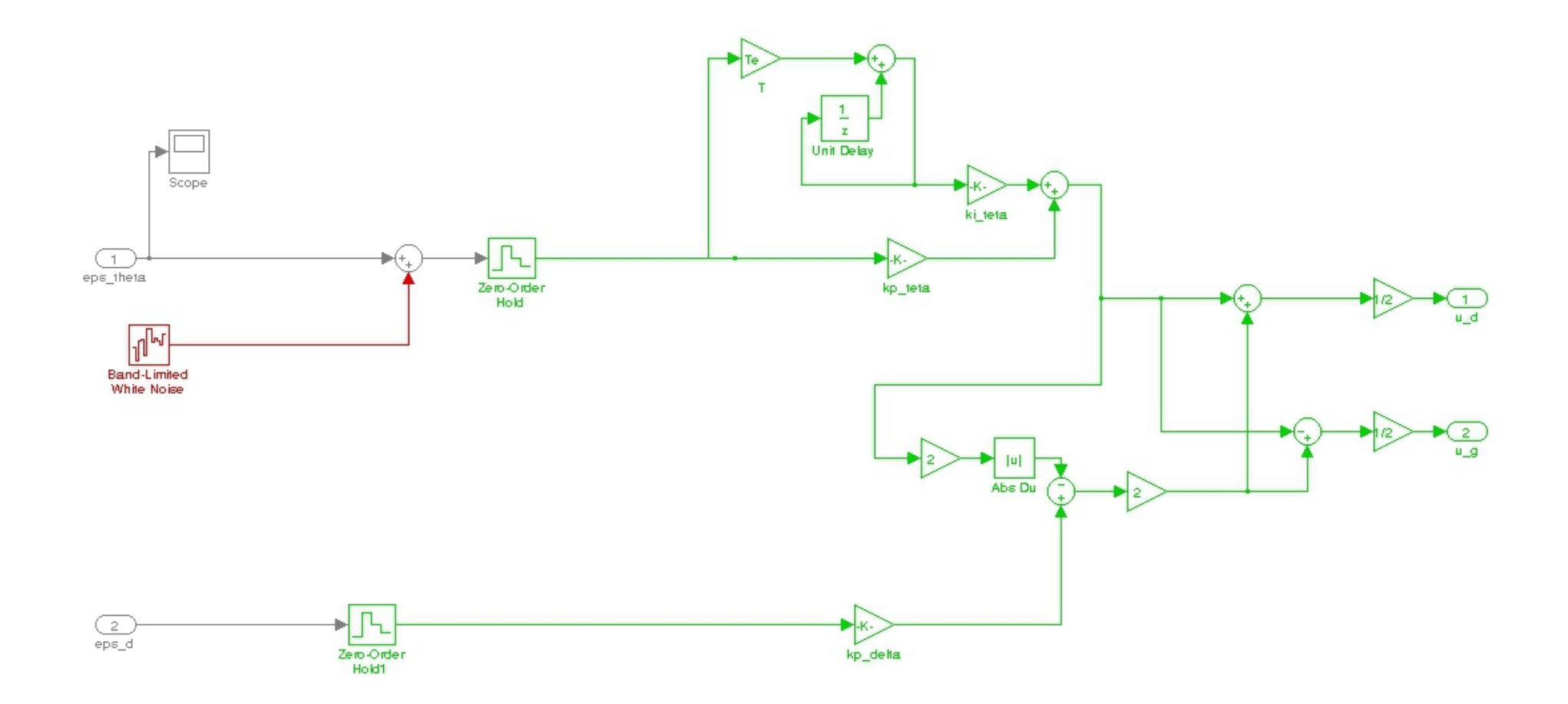

## Example

An example of the equation describing the evolution of Ud  $Ud[k] = 0.5 (A[k] + B[k])$ 

• where A is the term corresponding to the output of the PI controller regulating the angle θ

We will first find the multiplicative coefficient for A

• It is then possible to describe A by the following difference equation:

 $A[k] = (\pi/200)T_{e}$  ki $\theta$  (Cd[k]-Cg[k]) + A[k-1]

# Realistic input and output ranges

We need to answer the following questions:

- What is the range of the sensor values Cd and Cg?
- What is the range of the control values Ud and Ug?
- This will allows finding an appropriate multiplicative coefficient